МІНІСТЕРСТВО ОСВІТИ І НАУКИ УКРАЇНИ Національний авіаційний університет

# ЕЛЕКТРОННІ СИСТЕМИ

МЕТОДИЧНІ РЕКОМЕНДАЦІЇ до виконання курсового проєкту для здобувачів вищої освіти ОС «Бакалавр» спеціальності 171 «Електроніка»

Київ 2024

Укладачі: *Ф. Й. Яновський* – д-р техн. наук,проф.; *О. А. Пітерцев* – канд. техн.наук, асистент; *А. М. Миколушко* – ст. викладач

Рецензент *І. Г. Прокопенко* – д-р техн. наук, проф., професор кафедри авіаційних радіоелектронних комплексів (Національний авіаційний університет)

*Затверджено Науково-методично-редакційною радою Національного авіаційного університету (протокол № 2/24 від 16.02.2024 р.).*

Е 502 курсового проєкту /уклад.: Ф. Й. Яновський, О. А. Пітерцев, **Електронні системи:** методичні рекомендації до виконання А. М. Миколушко. – К.: НАУ, 2024. – 52 с.

Містять рекомендації щодо вибору індивідуальних тем і виконання курсового проєкту здисципліни «Електронні системи». Як приклад подано варіанти стандартних завдань на курсовий проєкт за розділом «Локаційні системи». Надано рекомендації щодо змісту, порядку виконання і оформлення результатів.

Для здобувачів вищої освіти ОС «Бакалавр» спеціальності 171 «Електроніка», які навчаються за освітньою програмою «Електронні системи».

## **ВСТУП**

––––––––––––––––

Заключним етапом вивчення дисципліни «Електронні системи» є курсовий проєкт, який здобувач вищої освіти має захистити у восьмому семестрі. Курсовий проєкт виконується за тематикою одного з розділів курсу, який вивчається протягом двох семестрів на четвертому курсі.

Виконання курсового проєкту допоможе здобувачу вищої освіти закріпити, розширити та узагальнити отримані теоретичні знання, набути навичок практичного використання методики вибору, обґрунтування та розрахунку тактико-технічних характеристик електронних систем (ЕС), а також самостійного розв'язання поставлених інженерних задач, включно з апаратною і програмною частинами ЕС.

У процесі виконання проєкту закріплюються такі основні питання, як співвідношення між параметрами і принципи побудови ЕС, включно із системами, що використовують в авіації, вплив окремих параметрів та завадових чинників (завад, умов поширення радіохвиль) на показники якості функціонування ЕС. Окрім того, необхідно скласти функціональну схему системи і детально проаналізувати роботу одного із ключових вузлів або програмного забезпечення.

## **1. ТЕМАТИКА ТА ОСОБЛИВОСТІ ЗАВДАННЯ НА КУРСОВИЙ ПРОЄКТ**

––––––––––––––––

Тематика курсового проєкту визначається програмою дисципліни і розробляється викладачами кафедри. Вибір і формулювання теми проєкту, як правило, відбувається для кожного здобувача індивідуально. У разі участі здобувача у виконанні науково-дослідної роботи кафедри рекомендується під час формулювання теми зважати на тематику наукової роботи і її результати, отримані здобувачем, якщо вони відповідають програмі дисципліни. Окрім того, бажано, щоб тема і результати курсової роботи з дисципліни «Електронні системи» склали в майбутньому основу одного з розділів випускної дипломної роботи здобувача, що навчається за освітньою програмою «Електронні системи». Тому, у разі, коли напрям випускної (дипломної) роботи або проєкту вже орієнтовно визначений, тему курсового проєкту з урахуванням потреб випускної роботи.

В окремих випадках допускається виконання курсового проєкту за стандартним завданням, наприклад, за розділом даної дисципліни, у якому вивчаються локаційні системи. Таке завдання і різні варіанти вихідних даних для нього наводяться наприкінці цих методичних рекомендацій у додатках.

У завданні на курсовий проєкт мають бути визначені назва теми, технічні умови, обсяг роботи та перелік рекомендованої літератури.

Одним із ключових розділів курсового проєкту є обґрунтування, розрахунки та вибір основних параметрів ЕС заданого типу. У технічних умовах можуть бути задані не всі необхідні вихідні дані. У цьому разі здобувач, окрім вибору та розрахунку технічних параметрів, повинен обґрунтувати вибір тих вихідних даних (тактичних характеристик), яких не вистачає в технічних умовах, спираючись на існуючі норми (стандарти) та рекомендації міжнародних організацій, таких як ІСАО, Arinc, а також на типові дані, відомі з літератури та існуючих практик та експлуатації електронної апаратури відповідного призначення.

4

Таким чином, перше, що здобувач має зробити, узгодивши завдання з викладачем, це уточнити функціональне призначення системи, яка є об'єктом подальшої розробки або дослідження, і зважати на це функціональне призначення протягом виконання всієї роботи, намагаючись максимально задовольнити відповідні вимоги.

Виконання діючого демонстраційного макета системи або її частини та/або відповідного програмного забезпечення дуже вітається.

## **2. ЗМІСТ ТА ОБСЯГ КУРСОВОГО ПРОЄКТУ**

––––––––––––––––

Курсовий проєкт повинен мати розрахунково-пояснювальну записку, яка містить типові елементи:

− титульний аркуш;

− завдання;

− анотацію;

− зміст;

− вступ;

− обґрунтування, вибір і розрахунок тактико-технічних характеристик ЕС;

− розробку та обґрунтування структурної схеми ЕС;

− розробку та обґрунтування функціональної схеми одного з блоків або вузлів системи і, можливо, програмного забезпечення (за узгодженням з керівником);

− висновки;

− список використаної літератури;

− додатки (за необхідності).

Пояснювальна записка розрахунково-графічних матеріалів виконується відповідно до вимог державних стандартів. Загальний обсяг пояснювальної записки має бути 25–30 сторінок формату А4 (297x210). Зміст пояснювальної записки розбивається на розділи, підрозділи, пункти та підпункти за необхідності.

## **3. МЕТОДИЧНІ РЕКОМЕНДАЦІЇ ДО ВИКОНАННЯ КУРСОВОГО ПРОЄКТУ**

––––––––––––––––

#### **3.1. Порядок виконання курсового проєкту**

Виконання курсового проєкту рекомендується проводити в такому порядку:

1. Дібрати необхідну літературу для виконання проєкту згідно з одержаним завданням. Для цього потрібно використати насамперед джерела, які вказані в списку літератури та рекомендовані викладачем, а також обрати додаткові джерела, які будуть використані в ході роботи, включно з пошуком відповідної інформації в мережі Інтернет.

**Увага!** Усі використані джерела, включно з вебсайтами, обов'язково вносяться в список джерел, який наводиться наприкінці роботи, і на кожну позицію цього списку обов'язково мають бути посилання у відповідних місцях тексту роботи.

2. Скласти вступ, у якому потрібно стисло провести класифікацію ЕС даного типу, уточнити призначення системи, що розробляється в даному проєкті, і сформулювати та обґрунтувати основне завдання проєкту.Обсяг вступу не повинен перевищувати 3 сторінки.

3. Виконати вибір та обґрунтування тактичних (експлуатаційних) характеристик ЕС, які не наведені у завданні. Водночас в основу повинні бути покладені міжнародні та державні норми і практики, а також рекомендації на параметри ЕС відповідного призначення та передовий рівень розвитку техніки (додаток 5).

4. На підставі заданих та обраних тактичних характеристик обґрунтувати та/або розрахувати технічні параметри ЕС. Наприклад, у разі розрахунку радіолокаційної станції, мінімальний перелік технічних характеристик, що мають бути визначені, такий:

- режими роботи ЛС (імпульсний або неперервний);
- робоча довжина хвилі несучих коливань  $\lambda$ ;
- частота та період слідування зондувальних імпульсів *F*<sup>п</sup> та *T*п;
- тривалість зондувального імпульсу  $\tau_i$ ;
- форма діаграми спрямованості антени;
- ширина діаграми спрямованості антени ЛС у горизонтальній площині θ;
- ширина діаграми спрямованості антени ЛС у вертикальній площині  $\varphi$ ;
- швидкість сканування, в окремому випадку швидкість обертання антени Ω;
- $\bullet$  тип та розміри антени;
- кількість імпульсів у пакеті *Ni*;
- чутливість приймача  $P_{\text{mp min}}$ ;
- завадозахищеність ЛС;
- потужність передавача *Р*пер (миттєва, пікова, імпульсна та середня);
- обґрунтування наявності різних режимів роботи, наприклад, активного, пасивного, селекції рухомих цілей (СРЦ) тощо.

Для кожного конкретного типу ЕС зазвичай характерним є відповідний перелік характеристик.

Технічні параметри ЕС повинні бути обрані так, щоб виконання тактичних (експлуатаційних) вимог здійснювалося найраціональ ніше. Для цього необхідно чітко зрозуміти зв'язок між тактичними і технічними параметрами, а також врахувати те, що їх вибір часто є суперечним та призводить до необхідності пошуку компромісних рішень. У ході вибору та обґрунтування тактико-технічних характеристик рекомендується використовувати відомі методики, досвід, набутий під час виконання лабораторних та практичних робіт, а також приклади, наведені в додатку 2 цих методичних рекомендацій.

Під час розрахунків параметрів ЕС доцільно використовувати програмні середовища MATLAB або Mathcad.

Загальний обсяг вибору та розрахунку тактико-технічних характеристик не повинен перевищувати 12 сторінок.<br>Рекомендації щодо вибору основних параметрів локаційної

системи наведено в додатку 1.

5. Використовуючи результати обґрунтування і розрахунків тактичних та технічних характеристики системи, необхідно запропонувати варіанти структурної схеми системи зважаючи на аналіз існуючих систем та обрати варіант, який найбільше відповідає завданню і функціональному призначенню даної системи.

6. Орієнтовний обсяг цього розділу 3–5 сторінок.

7. Проєкт має містити більш детальну розробку одного з блоків або вузлів системи принаймні на рівні функціональної схеми та/або моделювання, наприклад, у середовищі MATLAB / Simulink.

8. Наприкінці розрахунково-пояснювальної записки необхідно підбити підсумки виконаної роботи і наїх основі зробити висновки про одержані результати. Обсяг цього розділу – не менше однієї повної сторінки.

9. Список використаних джерел складається в процесі виконання роботи. Він має містити всю літературу таінші джерела, включно з вебсторінками, що використовувалися під час виконання роботи. Література наводиться за загальними правилами. Джерела наводять у порядку посилань на них у тексті.

**Увага!** У списку не повинно бути джерел, на які не зроблені посилання в тексті.

**Рекомендація.** У жодному разі не складайте список окремо від тексту, коли робота уже написана. Раціонально починати формувати список паралельно з роботою над розділами, створивши для цього з самого початку окремий файл, у який заносити літературні джерела одночасно з посиланнями на них у тексті, а потім лише вставити його в текст проєкту.

10. У додатки можуть бути винесені комп'ютерні програми, об'ємні ілюстрації, громіздкі розрахунки або таблиці, інші допоміжні матеріали, якщо вони є.

## **3.2. Оформлення розрахунково-пояснювальної записки**

Текст розрахунково-пояснювальної записки має бути набраний у редакторі Word, надрукований на білому папері формату А4 та зброшурований за допомогою швидкозшивача. У разі **дистанцій ного навчання друкувати роботу не потрібно.**

Рекомендуються такі параметри набору:

− шрифт протягом усієї роботи: Times New Roman;.

− основний текст розміром 14 через півтора інтервали, вирівнювати по ширині сторінки;

− заголовки (якщо вони займають більше одного рядка) – через один інтервал, вирівнювати по центру без переносів;

− назви розділів – великими літерами і напівжирним шрифтом;

− назви підрозділів тим самим шрифтом, що основний текст, але виділяти напівжирним;

− абзац 1 см;

− усі формули і змінні в тексті набирати за допомогою редактора формул (Equation);

− усі буквеніпозначення у формулах,навіть такі, що здаються цілком очевидними, мають бути розшифровані в тексті безпосередньо після першого вживання;

− те саме стосується абревіатур; якщо їх багато і вони трапляються часто, незайвим буде список скорочень, який розміщують на окремому аркуші після змісту;

− рисунки мають розміщуватися після посилання на них у тексті, причому під кожним рисунком має бути змістовний центрований підпис, наприклад:

Рис. 3. Структурна схема імпульсного радіодалекоміра

Якщо рисунок, наприклад схема, містить скорочення, їх необхідно розшифрувати в тексті або у підписі до рисунка.

Матеріал розрахунково-пояснювальної записки повинен мати такий порядок:

− титульний аркуш;

− завдання на курсову роботу;

− анотація;

− зміст;

− список скорочень;

9

- − основний текст із розрахунками, рисунками, таблицями тощо (може бути кілька розділів відповідно до п. 3 даних методичних рекомендацій);
- − висновки;
- − список літератури;
- − додатки.

Приклад розрахунку параметрів радіолокаційної станції з використанням середовища математичного програмування MATLAB наведено в додатку 2.

Приклад титульного аркуша наведено в додатку 3.

Рисунки і таблиці також нумеруються в межах усієї пояснювальної записки. Підписи до рисунків роблять під рисунками, а до таблиць – над таблицями.

Розділи розрахунково-пояснювальної записки повинні починатися з нової сторінки і мати порядковий номер, написані арабськими цифрами з крапкою. Великі розділи слід розбивати на підрозділи з номерами тазаголовками. Номери підрозділів складаються з номера розділу та номерів підрозділів. Назви розділів та підрозділів повинні бути короткими і відповідати їх змісту. Переноси слів у заголовках не допускаються, в кінці заголовка крапку не ставлять, наприклад:

# **2. ВИБІР ТА ОБҐРУНТУВАННЯ ТАКТИКО- ТЕХНІЧНИХ ХАРАКТЕРИСТИК**

**2.1. Максимальна дальність дії** (текст підрозділу 2.1)

**2.2. Мінімальна дальність дії** (текст підрозділу 2.2) і т.д.

Матеріал пояснювальної записки необхідно викладати чітко, стисло, аргументуючи факти, дії, прийняті рішення та зроблені висновки. Термінологія, визначення, позначення, одиниці вимірювання використаних величин повинні бути єдиними. Всі фізичні величини необхідно давати в одиницях СІ згідно з ДЕСТ 8.417-81. Скорочення слів (крім введених абревіатур) у тексті та підписах рисунків не допускаються.

Ще раз зазначимо, що в розрахунково-пояснювальній записці повинні бути **посилання на літературу**, на основі якої виконується той чи інший розрахунок,приймається те чи інше технічне рішення, звідки взято формулу, ілюстрацію тощо.

Якщо в розрахунку використовуються номограми, таблиці, графіки чи інші довідникові матеріали, то, крім посилань на літературу, наводяться вказані графіки, таблиці, номограми. Посилання на використану літературу в тексті записують у квадратних дужках вказуючи порядковий номер, який відповідає списку літератури, що наводиться в записці.

Наприклад: «На основі досліджень [2] ...», «З графіка, взятого з роботи [5] та наведеного на рис. 10, знаходимо ...», «Розрахунок функції *y*(*x*) виконаний за формулою (15), взятою з праці [4], графічно подано на рис. 3 ...».

Виконуючи розрахунки, основні формули необхідно наводити в окремому рядку і нумерувати арабськими цифрами із зазначенням номера розділу (перша цифра) та порядкового номера формули у розділі (друга цифра). Номер ставлять у круглих дужках біля правого поля в рядку формули. У формулах слід застосовувати позначення, встановлені стандартами (якщо вони існують), або такі, що відповідають традиційній практиці. Значення символів та коефіцієнтів записують після формули. Значення кожного символу записують у тій самій послідовності, у якій вони наведені у формулі. Водночас після формули ставлять кому, а перший рядок розшифровки починають зі слова «де», яке пишеться **без абзацу**. Наприклад: роздільна здатність імпульсного радара з візуальним індикатором визначається за формулою

$$
\Delta R = \frac{c\tau_{i}}{2} + \Delta R_{\text{in},1} \tag{1}
$$

де *с* – швидкість поширення електромагнітних хвиль в атмосфері; t<sup>і</sup> – тривалість імпульсу; ∆*R*інд – роздільна здатність індикаторного пристрою.

Якщо в розшифровці даються числові значення величин символів, що входять до формули, то результат обчислення можна записати без підстановки числових значень величини. Якщо за однією формулою виконується обчислення декількох значень функції для різних значень аргументу, то рекомендується показати обчислення для одного значення аргументу, а всі результати обчислень записати в таблицю. Слід указати розмірність результатів обчислення. Кількість ілюстрацій у пояснювальній записці повинна бути достатньою для ясного викладення матеріалу.

Рисунки рекомендується виконувати із застосуванням комп'ютерної графіки, наприклад, розраховувати і візуалізувати функції у програмному середовищі Mathcad або MATLAB. Ілюстрації та позначення повинні відповідати вимогам державних стандартів і текстовим позначенням пояснювальної записки.

У додатку 1 як приклад наведено рекомендації щодо вибору основних параметрів локаційної системи.

Розробляючи радіолокаційну систему (її характеристики та структурну схему), потрібно звернути особливу увагу на її захищеність від непередбачених завад. Можливі методи боротьби з такими завадами систематизовані в додатку 4. Користуючись таблицею, наведеною в цьому додатку, можна обрати те, що вам підходить і надати стисле обґрунтування. Тоді прийняте технічне рішення необхідно взяти до уваги, створюючи структурну та/або функціональну схему системи, і відобразити це на схемі.

Варіанти вихідних даних для забезпечення індивідуальних завдань кожному здобувачеві, у разі виконання проєкту затиповим завданням, наведені в додатку 5.

Необхідно пам'ятати, що відповідно до заданого варіанта вихідних даних здобувач вищої освіти визначає можливий тип системи і виконує роботу самостійно. Проєкт має відрізнятися від інших не лише кількісними даними. Плагіат недопустимий.

# **СПИСОК РЕКОМЕНДОВАНОЇ ЛІТЕРАТУРИ**

 $\frac{1}{\sqrt{2}}$ 

1. Яновський Ф. Й. Радіолокаційні системи повітряних суден: підручник. К.: НАУ, 2012. 688 с.

2. Яновський Ф. Й. Метеонавігаційні радіолокаційні системи повітряних суден. К.: НАУ, 2003. 302 с.

3. Yanovsky F. J., Millimeter Wave Radar: Principles and Applications, In: Millimeter Wave Technology in Wireless PAN, LAN, and MAN (Chapter 10, pp. 305-376). London, New York: CRC Press, 2008. 464 p.

4. Теорія радіолокаційних систем / Б. Ф. Бондаренко та ін. К.: Видав.-поліграф. центр «Київський університет», 2011. 383 с.

5. Білинський Й. Й., Огородник К. В., Юкиш М. Й. Електронні системи. Вінниця: ВНТУ, 2011. 208 с.

6. Waine Tomasi, Electronic Communications Systems. Fundamentals through advances. (Томасі У. Електронні системи зв'язку), Pearson Education, 2004 (є переклад).

7. Харченко В. П., Остроумов І. В. Авіоніка: навч. посіб. К.: НАУ, 2013. 272 с.

8. Adamski M., Barkalov A., and Wegrzyn M. Design of Digital Systems and Devices. Berlin: Springer-Verlag, 2011. 370 p.

9. Попович М. Г., Ковальчук О. В. Теорія автоматичного керування: підручник. К.: Либідь, 1997. 544 с.

10. Aerospace Sensors / A. Nebylov, J. Watson, F. Yanovsky, et al., Momentum Press, USA, 2012, 576 pp.

11. Методичні розробки кафедри (в електронному вигляді).

12. Dave Evans, The Internet of Things. How the Next Evolution of the Internet Is Changing Everything (Як інтернет речей змінює світ). – Sisco, 2011, 11 pp. [https://www.cisco.com/c/dam/en\\_us/about/ac79/](https://www.cisco.com/c/dam/en_us/about/ac79/ docs/innov/IoT_IBSG_0411FINAL.pdf) docs/innov/IoT\_IBSG\_0411FINAL.pdf

13. MathWorks, "Generalized Autoregressive Score (GAS) Models - MATLAB & Simulink," MathWorks Documentation. [Online]. Available: <https://www.mathworks.com/help/comm/ref/gaspl.html>

# **ДОДАТКИ**

––––––––––––––––

**Додаток 1**

## **РЕКОМЕНДАЦІЇ ЩОДО ВИБОРУ ОСНОВНИХ ПАРАМЕТРІВ ЛОКАЦІЙНОЇ СИСТЕМИ**

Радіолокаційні станції характеризуються тактичними та техніч ними параметрами. Перша група параметрів дає відомості про призначення ЛС, можливості та умови її використання. Друга група параметрів дає уяву про всю станцію та її складові елементи з технічного погляду.

Зазвичай спочатку вибирають і обґрунтовують загальні (тактичні) вимоги до станції. Потім на основі тактичних (експлуатаційних) вимог розраховують технічні параметри системи. Основними тактичними характеристиками локаційної системи є такі:

• межі роботи системи за дальністю (максимальна  $R_{\text{max}}$ і мінімальна *R*min дальності дії);

● межі роботи системи за кутовими координатами (сектор огляду за азимутом  $\Delta \alpha_{\text{or}}$  і сектор огляду за кутом місця  $\Delta \beta_{\text{or}}$ );

• період огляду  $T_{\text{ori}}$ ;

● роздільна здатність за кожним з вимірюваних параметрів (за дальністю ∆*R*, азимутом ∆α, кутом місця ∆β і, можливо, за швидкістю ∆*v*);

• точність вимірювання дальності  $\sigma_R$ , азимуту  $\sigma_\alpha$ , кута місця  $\sigma_\beta$ і, можливо, швидкості σ*v*;

- завадозахищеність системи;
- імовірність правильного виявлення *D*;
- імовірність хибної тривоги *F*.

#### **1.1. Максимальна дальність**

Межі роботи системи за дальністю визначаються максимальною *R*max та мінімальною *R*min дальністю. Максимальна дальність дії задається тактичними вимогами і залежить від багатьох технічних характеристик ЛС, умов поширення радіохвиль та характеристик цілей, які в реальних умовах використання ЛС схильні до випадкових змін. Тому максимальна дальність дії є ймовірнісною характеристикою.

Зазвичай вказується значення максимальної дальності за умови виявлення цілі певного типу (наприклад, літака із заданою середньою ефективною площею розсіяння σ), коли ціль виявляється радаром із заданими ймовірностями виявлення *D* та хибної тривоги *F*.

#### **1.2. Мінімальна дальність**

Відомо, що для імпульсного радара з візуальною індикацією мінімальна дальність дії *R*min залежить від тривалості імпульсу τі, часу відновлення антенного перемикача т<sub>в</sub> та роздільної здатності ∆*R*інд індикаторного пристрою.

Мінімальна дальність дії *R*min радіолокаційної станції наземного базування залежить також від меж роботи антенної системи за кутом місця β з урахуванням впливу земної поверхні на діаграму спрямованості антени. Мінімальна дальність може бути різною для різних висот *H* і саме вонана практиці визначає величину мертвої зони.

Для косекансної діаграми спрямованості:

$$
R_{\min} = \frac{H}{\sin \beta_{\max}} \,,
$$

де βmin – граничний верхній кут місця.

У наземних радіолокаторах при малих кутах місця реальне значення *R*min обмежується впливом місцевих предметів, які визначають кути закриття і обмежують можливість спостереження цілей, що рухаються на малих висотах.

Якщо антенна система не вносить обмежень, то

$$
R_{\min} = c / 2(\tau_i + \tau_s) + \Delta R_{\text{in},}
$$

де *с* – швидкість світла.

#### **1.3. Межі роботи системи за азимутом**

Межі роботи радарів за азимутом ∆αогл визначаються їх типом та призначенням. Радари можуть працювати у режимі кругового (від 0 до 360°) або секторного огляду. Так, наприклад, посадкові радіолокатори працюють у секторному режимі, а трасові та аеродромні – у режимі кругового огляду.

#### **1.4. Межі роботи системи за кутом місця**

Вимоги до меж роботи системи визначаються її типом і призначенням. Межі роботи у вертикальній площині визначаються сектором огляду за кутом місця∆βогл. Зазвичай задається мінімальний кут місця ∆βmin та максимальний кут місця ∆βmax, мінімальний кут місця обмежується умовами формування діаграми спрямованості антени з урахуванням впливу землі. Зменшення величини ∆βmin дозволяє збільшувати дальність дії по цілях, що низько летять. Це досягається підніманням антенної системи над поверхнею землі. Максимальний кут місця в сучасних наземних оглядових радарах обмежується 30 – 45°.

Збільшення ∆βmax розширює можливості системи у виявленні висотних цілей. Технічно воно досягається ускладненням конструкції антенних систем, збільшенням кількості робочих каналів станції та підвищенням потужності передавальних пристроїв.

#### **1.5. Період огляду**

Періодом огляду системи *Т*огл називають інтервал часу, необхідний для опромінення всіх точок зони огляду станції. Він визначається з виразу

$$
T_{\text{or} \pi} \ge \frac{N_{\text{i min}} \Delta \alpha_{\text{or} \pi} \Delta \beta_{\text{or} \pi}}{F_{\text{n}} \theta \varphi},
$$

де *N*<sup>і</sup> min – мінімальна кількість відбитих імпульсів, необхідна для виявлення цілі із заданою ймовірністю;  $\Delta \alpha_{\text{ori}}$ ,  $\Delta \beta_{\text{ori}}$  – сектор огляду відповідно в горизонтальній та вертикальній площинах; *F*<sup>п</sup> – частота повторення зондувальних імпульсів; θ, φ – ширина діаграми спрямованості антени відповідно в горизонтальній та вертикальній площинах.

У радарах виявлення та цілевказування, коли можна вважати, що ∆βогл= φ,

$$
T_{\text{or} \pi} \ge \frac{N_{i \min} \Delta \alpha_{\text{or} \pi}}{F_{\text{n}} \theta}.
$$

У станціях з круговим оглядом простору період огляду дорівнює часу повного оберту антенної системи, тобто  $T_{\text{off}} = 60/n_A$ , де *n*<sup>А</sup> – кількість обертів антени за хвилину.

## **1.6. Роздільна здатність за дальністю**

У разі використання простих імпульсів (вузькосмуговий зондувальний сигнал) роздільна здатність за дальністю імпульсних радарів з візуальною індикацією визначається виразом:

$$
\Delta R = \frac{c\tau_{\rm i}}{2} + \Delta R_{\rm inr} \,,
$$

де *τ*<sup>і</sup> – тривалість зондувального імпульсу; Δ*R*інд – роздільна здатність індикаторного пристрою,яка визначається за формулою

$$
\Delta R_{\text{in}_{\mathcal{A}}} = \frac{d_{\text{n}} R_{\text{max}}}{L_{\text{p}}},
$$

де *d*<sup>п</sup> – мінімальний діаметр роздільного елемента (плями) на екрані (розмір пікселя);*R*шк – масштаб шкали, що виноситься на екран індикатора; *L*<sup>р</sup> – лінійний розмір розгортки.

## **1.7. Роздільна здатність за азимутом**

Роздільна здатність за азимутом визначається виразом:

$$
\Delta \alpha = \theta + \Delta \alpha_{\text{ind}} \,,
$$

де θ – ширина діаграми спрямованості за половинною потужністю в горизонтальній площині;  $\Delta \alpha_{\text{inj}}$  – роздільна здатність за азимутом індикаторного пристрою, яка залежить від величини сектора за азимутом Δαшк, лінійного розміру азимутальної розгортки *L*<sup>p</sup> та розміру плями *d*п, тобто:

$$
\Delta \alpha_{\text{in} \mathfrak{X}} = \frac{\alpha_{\text{un} \mathfrak{X}} d_{\mathfrak{n}}}{L_{\text{p}}}.
$$

Для індикатора кругового огляду:

$$
\Delta \alpha_{\text{in}_{\mathcal{A}}} = \frac{d_{\text{n}}}{\ell},
$$

де  $\ell$  – відстань між відміткою цілі і центром екрана індикатора.

#### **1.8. Роздільна здатність за кутом місця**

Роздільна здатність системи за кутом місця Δβ **(**зі скануванням променя у вертикальній площині):

$$
\Delta\beta = \varphi + \Delta\beta_{\text{ind}}\,,
$$

де φ – ширина діаграми спрямованості антени у вертикальній площині; Δβінд – роздільна здатність індикатора за кутом місця.

#### **1.9. Точність визначення дальності**

Точність визначення дальності залежить від точності вимірювання часу запізнення відбитого сигналу, похибок через неоптимальність оброблення сигналу, наявності неврахованих запізнень сигналу в трактах передавання, приймання та індикації, випадкових похибок вимірювання дальності в індикаторних пристроях.

Похибки в індикаторних пристроях зумовлені нестабільністю масштабних міток та похибками зчитування.

Потенціальна точність вимірювання дальності ЛС характеризується середньоквадратичною похибкою  $\sigma_{\text{n}}$ , яка дорівнює:

$$
\sigma_{\rm n} = \frac{c\tau_{\rm i}}{2\sqrt{2\pi}\sqrt{E_{\rm c}/E_{\rm 0}}K_{\rm cr}} \ ,
$$

де *Е*<sup>с</sup> – енергія сигналу; *Е*<sup>0</sup> – спектральна щільність шуму; *К*ст – коефіцієнт стиснення.

За відсутності внутрішньоімпульсної модуляції береться  $K_{cr}$ =1. Середньоквадратична похибка реального вимірювання σ*<sup>R</sup>* більша за середньоквадратичну похибку  $\sigma$ <sub>п</sub>, яка відповідає потенціальній точності. Реальну похибку можна навести як добуток

$$
\sigma_R = \gamma_R \sigma_{\pi} ,
$$

де γ*<sup>R</sup>* – коефіцієнт погіршення точності реальної ЛС. Для різних ЛС  $\gamma_R = 1.5 - 15$ .

У спеціальному випадку коефіцієнт γ*<sup>R</sup>* може бути виражений у вигляді:

$$
\gamma_R \cong \sqrt{1 + \frac{{\sigma_{\text{in}}2}^2}{{\sigma_n^2}}},
$$

де σінд – середньоквадратична похибка індикатора.

## **1.10. Точність вимірювання азимута**

Точність вимірювання азимута визначається систематичними та випадковими похибками. Систематичні похибки під час вимірювання азимута можуть виникати при неточному орієнтуванні антенної системи ЛС і в разі невідповідності між положенням антени та електричною масштабною шкалою азимута.

Випадкові похибки вимірювання азимута цілі зумовлюються нестабільністю роботи системи обертання антени, нестабільністю схеми формування відміток азимута, а також похибками зчитування.

Середньоквадратична похибка вимірювання азимута:

$$
\sigma_{\alpha} = \frac{\sqrt{3}}{\pi} \frac{\theta}{\sqrt{\frac{2E_c}{E_0}}}\gamma_{\alpha} ,
$$

де  $\gamma_{\alpha}$  – коефіцієнт погіршення точності визначення азимута реальної ЛС. Він визначається за формулами, аналогічними формулам для визначення γ*R*.

## **1.11. Точність вимірювання кута місця**

Точність вимірювання кута місця визначається практично тими ж чинниками, що й точність вимірювання азимута. Середньоквадратичну похибку вимірювання кута місця можна оцінити за формулою:

$$
\sigma_{\beta} = \frac{\sqrt{3}}{\pi} \frac{\varphi}{\sqrt{\frac{2E_c}{E_0}}}\gamma_{\beta} ,
$$

де  $\gamma_B$  – коефіцієнт погіршення визначення кута місця реальної ЛС.

*Продовження дод.1*

**Увага!** Необхідно обґрунтувати і визначити вимоги до основних тактичних характеристик відповідно до призначення даної ЛС, норм і міжнародних рекомендацій. Тільки після цього можна перейти до розрахунків технічних параметрів системи, які дозволять забезпечити необхідні тактичні характеристики. Водночас слід зважати на те, що на деякі технічні параметри також існують норми або обмеження, які обов'язково необхідно взяти до уваги. Зокрема, одним з технічних параметрів, який дуже часто регламентується міжнародними і державними нормами, є робоча частота ЛС (діапазон довжин хвиль).

## **1.12. Технічні параметри локаційної системи**

Основними технічними параметрами локаційної системи є:

- робоча довжина хвилі λ або діапазон хвиль;
- потужність передавача  $P_{\text{nep}}$ ;
- чутливість приймача  $P_{\text{np min}}$ ;
- тривалість імпульсу  $\tau_i$ ;
- частота повторення зондувальних імпульсів *F*п;
- швидкість обертання антени  $\Omega$ ;
- $\bullet$  форма і ширина діаграми спрямованості в горизонтальній  $\theta$ і вертикальній φ площинах;
- тип і розміри антени;
- кількість імпульсів у пакеті *N*і;
- енергія, яку споживає станція.

## **1.13. Вибір довжини хвилі**

Діапазон хвиль, що використовується в радіолокаційній техніці, лежить в області метрових, дециметрових, сантиметрових та міліметрових хвиль. Від довжини хвиль ЛС залежать розміри антенної системи при необхідних значеннях ширини діаграми спрямованості та коефіцієнта скерованої дії антени. Використання більш коротких хвиль при тих же розмірах антени дозволяє покращити роздільну здатність і точність відліку кутових координат. Під час вибору довжини хвилі необхідно враховувати

поглинальні та розсіювальні властивості гідрометеорів і атмосфери, можливість отримання необхідної потужності від передавача і забезпечення необхідної чутливості приймача.

У діапазонах сантиметрових і особливо міліметрових хвиль інтенсивне поглинання електромагнітних коливань викликає небажане зменшення дальності дії станції. Окрім того, гідрометеори в цих діапазонах можуть бути джерелами інтенсивного відбиття, що перешкоджає або навіть повністю унеможливлює спостереження цілей.

Під час вибору довжини хвилі слід враховувати, що період високочастотних коливань повинен бути в 50–100 разів меншим за тривалість імпульсу. Таким чином, вибір робочої довжини хвилі повинен проводитись з урахуванням особливостей ЛС і впливу довжини хвилі на її тактичні характеристики. Наприклад, ЛС дальнього спостереження, від якої не вимагається дуже високої роздільної здатності і великої точності вимірювання кутових координат, може працювати в діапазоні дециметрових або навіть метрових хвиль, у той час, коли для ЛС ближньої дії, як правило, важливі високі точність відліку кутових координат та роздільна здатність. У таких випадках слушно використовувати сантиметрові, а інколи і міліметрові хвилі, оскільки при загальному невеликому радіусі дальності дії станції затухання електромагнітних хвиль в атмосфері буде впливати ще не дуже сильно.

У багатьох випадках робоча частота станції визначається прийнятими міжнародними нормами і державними стандартами згідно із затвердженим розподілом частот. Тому після обґрунтування необхідного частотного діапазону, з огляду на фізичні міркування, необхідно узгодити прийняте рішення про довжину хвилі з існуючими нормами на радіолокаційну систему даного призначення.

### **1.14. Потужність передавача**

Під імпульсною потужністю передавача *Р*пер розуміють середню за час дії імпульсу потужність, що віддається передавачем до фідерної системи. Випромінювана потужність *Р*вип і потужність передавача пов'язані між собою співвідношенням *Р*вип = η *Р*пер, де η – ККД антенно-фідерного тракту, що характеризує втрати.

#### *Продовження дод.1*

Необхідну потужність випромінювання розраховують згідно з основним рівнянням радіолокації. Зазвичай у рівнянні радіолокації використовують саме потужність передавача *Р*пер, а загальні втрати (включно з η) враховують множником *L* > 1у знаменнику рівняння радіолокації. Є різні форми рівняння радіолокації, наприклад, можна користуватися такою формулою (коли радар має одну антену на передавання і приймання):

$$
R_{\text{max}}^4 = \frac{P_{\text{nep}} G_A^2 \lambda^2 \sigma}{(4\pi)^3 P_{\text{np min}} L},
$$
 (A.1.1)

де *G*<sup>A</sup> – коефіцієнт підсилення антени в напрямку максимуму діаграми спрямованості антени; σ – ефективна площа зворотного розсіяння цілі; *Р*пр min – чутливість приймача радіолокатора (мінімальна потужність на вході приймача, за якої досягається задана ймовірність виявлення цілі за умови, що ймовірність хибної тривоги не вища за допустиму); *<sup>L</sup>* – коефіцієнт (більше одиниці),що враховує усі види втрат.

Зрозуміло, що з цього рівняння легко обчислити *P*пер, якщо попередньо знайти решту параметрів. На потужність можуть бути накладені певні обмеження згідно зі стандартами та екологічними міркуваннями.

Залежно від призначення радара потужність випромінюваних імпульсів зазвичай буває від одиниць кіловат до тисяч кіловат.

Імпульсна потужність пов'язана з середньою потужністю передавача за період слідування імпульсів *Р*ср виразом:

$$
P_{\rm i} = \frac{P_{\rm cp}}{\tau_{\rm i} F_{\rm n}} \ .
$$

Величина середньої потужності є відносно невеликою.

#### **1.15. Чутливість приймача**

Приймальний пристрій здійснює виявлення сигналів. Виявлення сигналів за умови узгодженої фільтрації некогерентного пакету імпульсів може бути зведене до таких операцій:

- оптимальна фільтрація кожного імпульсу пакету;
- амплітудне детектування;
- синхронне інтегрування відеоімпульсів;
- випробування сумарного сигналу на поріг.

Перші дві операції виконує приймальний пристрій, а решта може бути реалізована у приймальному пристрої, процесорі або у вихідному пристрої. Застосування оптимальної обробки сигналів дозволяє зменшити порогову потужність, тобто підвищити чутливість приймача. Під пороговою потужністю *Р*пор радіолокацій-ного приймача розуміють мінімальну потужність сигналу на його вході, за якої забезпечується прийом та виявлення відбитих сигналів із зданими ймовірностями правильного виявлення цілі *D* та хибної тривоги *F*. Порогова потужність за суттю і є реальною чутливістю приймача *Р*пр min. Вона залежить від необхідного відношення сигнал-шум *q*<sup>0</sup> на виході приймача виявника, часу спостереження, шумових властивостей та смуги пропускання приймача, а також особливостей обробки сигналів і втрат у різних елементах локаційної системи. Чутливість радіолокаційного приймача розраховується за формулою

$$
P_{\text{np min}} = P_{\text{m}} m_{\text{p}} = k T_0 N_{\text{m}} \Delta f m_{\text{p}} ,
$$

де *Р*<sup>ш</sup> – потужність власного шуму приймача; *т*<sup>р</sup> – коефіцієнт розрізнення, який показує співвідношення між *Р*пр min і потуж ністю власного шуму приймача *Р*<sup>ш</sup> = *kT*0*N*шΔ*f*, тобто, у скільки разів пороговий сигнал (чутливість приймача) має бути більшою за потужність шуму для забезпечення необхідної якості виявлення; *N*<sup>ш</sup> – коефіцієнт шуму приймача; *k* – стала Больцмана,  $k = 1,38 \cdot 10^{-23}$  Дж/К; *Т*<sub>0</sub> – температура (можна взяти *Т*<sub>0</sub> = 290 К = 17 °C);  $\Delta f \approx 1/\tau$ <sub>;</sub> – смуга пропускання приймача.

Найвідповідальнішим етапом розрахунку чутливості є начення необхідного коефіцієнта розрізнення  $m_{\rm n}$ . визначення необхідного коефіцієнта розрізнення *т*р. Теоретичне значення порогового відношення сигнал-шум  $q = \sqrt{2E/N_0}$  визначається енергією *E* сигналу і спектральною потужністю шуму *N*0. Його зазвичай визначають відносно одиничного сигналу (одного імпульсу з пакету). Окрім того, *q* характеризує теоретично необхідне відношення сигнал-шум без урахування недосконалості реальної апаратури, а коефіцієнт розрізнення *m*<sup>р</sup> повинен визначатися, з одного боку, урахуванням

реальних втрат у системі, а з другого боку, з урахуванням інтегрування пакету прийнятих імпульсів від цілі.

Для визначення *m*<sup>р</sup> можна використовувати таку методику. Спочатку знаходимо необхідне відношення сигнал-шум *q* = *f*(*D*, *F*), яке визначається заданими ймовірностями правильного виявлення *D* і хибної тривоги *F*. Для цього можна скористатися характеристиками виявлення для відповідної моделі сигналу. Якщо йдеться, наприклад, про виявлення пакету некогерентних імпульсів, то доцільно користуватися моделлю сигналу з випадковими початковою фазою і амплітудою. Графіки характеристик виявлення наведені, наприклад, у [4, с. 155]. Вони дозволяють знайти необхідне *q* для низки величин *F* і заданого *D*. Але розрахунки можна виконати і аналітично. Сучасні прикладні програми, наприклад MathCad або MATLAB, дають можливість легко розраховувати потрібні величини *q* для будь-яких вихідних даних. Зокрема, для указаної моделі сигналу робочі характеристики виявлення можна виразити у вигляді рівняння

$$
D = F^{\left(1 + \frac{q^2}{2}\right)^{-1}},
$$

яке легко розв'язати відносно *q*.

Далі необхідно визначити кількість імпульсів у пакеті *N*і. Вона залежить для радара кругового огляду від ширини діаграми спрямованості в горизонтальній площині θ, швидкості сканування антени Ω та частоти повторення зондувальних імпульсів *F*п, а саме:

$$
N_{\rm i} = \frac{\theta F_{\rm n}}{\Omega} \ .
$$

.

При некогерентному накопиченні імпульсів пакету зв'язок між *m*<sup>р</sup> і *q* можна записати у вигляді

$$
m_{\rm p} = \frac{q^2}{2\sqrt{N_i}}\prod_{i=1}^n\alpha_i,
$$

де коефіцієнти α*<sup>і</sup>* враховують різні види втрат, якізменшують реальне відношення сигнал-шум і які необхідно компенсувати шляхом підвищення коефіцієнта розрізнення порівняно з теоретич ним значенням  $q^2/2$  . Якщо немає точних відомостей про втрати в різних елементах локаційної системи α*i*, то можна, виконуючи орієнтовні розрахунки, взяти загальні втрати  $L = \prod_{i=1}^n \alpha_i = 10$ .

За умови неоптимальної або квазі-оптимальної фільтрації для забезпечення тих же ймовірностей *D* і *F*, що і з використанням узгодженого фільтра, порогова потужність зростає. Відношення сигнал-шум при квазі-оптимальній фільтрації в  $q^2/q_{\text{neon}}^2$  разів менше, ніж при узгодженій (оптимальній) фільтрації, де  $q = \sqrt{2E/N_0}$  – відношення сигнал-шум (SNR) на виході оптимального фільтра. Для приймача, що отримує прямокутні імпульси і має смуговий фільтр, смуга пропускання якого D*f* оптимальна в сенсі максимізації SNR =  $q$ , а саме,  $\Delta f = 1,37/\tau_i$ , відношення  $q^2/q_{\text{neon}}^2 \approx 1,2$ , тобто коефіцієнт розрізнення  $m_p$  має бути у 1,2 разу більше ніж, коли використовують узгоджений фільтр. Зазвичай втрати через відмінності АЧХ фільтра від ідеального узгодженого фільтра враховуються одним з коефіцієнтів  $\alpha_i = q^2 / q_{\text{neon}}^2$  у формулі для  $m_p$ . Із наведеного вище виразу  $P_{\text{np min}} = k T_0 N_{\text{m}} \Delta f m_{\text{p}}$  бачимо, що чутливість приймача погіршується іззбільшенням смуги пропускання Δ*f* через збільшення потужності шумів *Р*<sup>ш</sup> *.*

Чутливість приймача може виражатися як у ватах, так і у децибелах відносно опорної потужності *Р*<sup>0</sup> у міліватах:

$$
P_{\text{np min}} \left[ \mu \text{Em} \right] = 10 \lg \frac{P_0}{P_{\text{npmin}}} \ .
$$

За відліковий рівень зазвичай беруть  $P_0 = 10^{-3}$  B $\text{T} = 1$  мB $\text{T}$ . Наприклад,  $P_{\text{np min}} = 10^{-13} B \tau$  відповідає 100 дБ відносно 1 мВт.

#### **1.16. Вибір тривалості імпульсів**

Основним принципом вибору тривалості імпульсів (за винятком деяких випадків радарів дальнього виявлення) є забезпечення роздільної здатності за дальністю з урахуванням того, що:

$$
\Delta R = \frac{c\tau_{\rm i}}{2} + \Delta R_{\rm inr} \ .
$$

Від тривалості імпульсу залежить також і мінімальна дальність дії *R*min*.* Зменшення тривалості імпульсу зменшує ефективну площу відбитків від розподілених об'єктів, таких як хмари, опади та земна поверхня.

У сантиметровому діапазоні хвиль тривалості зондувальних імпульсів зазвичай лежать у межах від 0,1 до 2 мкс, у міліметровому діапазоні тривалість імпульсів може бути значно меншою – до сотихі навіть тисячних часток мікросекунди.

## **1.17. Вибір частоти повторення зондувальних імпульсів**

Для однозначного визначення цілей назаданих відстанях максимальна частота повторення *F*<sup>п</sup> max зондувальних імпульсів повинна задовольняти умову:

$$
F_{\rm n \, max} \leq \frac{c}{2R_{\rm max}K_{\rm s}} \ ,
$$

де *К*<sup>з</sup> – коефіцієнт запасу, що зазвичай дорівнює 1,15–1,25.

Проте, як було показано вище, частота повторення імпульсів *F*<sup>п</sup> визначає кількість імпульсів *N*<sup>і</sup> у пакеті при заданій ширині діаграми спрямованості антени, отже, вона впливає на коефіцієнт розрізнення та на якість спостереження сигналу на екрані індикатора. Тому частота повторення імпульсів повинна бути такою, щоб при заданій швидкості огляду простору, кількість імпульсів *N*і, що опромінюють ціль, була достатньою для виявлення цілі із заданою ймовірністю:

$$
F_{\text{n min}} \ge \frac{N_{\text{imin}} \Delta \alpha_{\text{orr}} \Delta \beta_{\text{orr}}}{T_{\text{orr}} \theta \varphi} \ .
$$

Для ЛС з круговим оглядом:

$$
F_{\min} \ge \frac{N_{\min} \Omega}{\theta} = \frac{6N_{\min} n_{A}}{\theta} .
$$

#### **1.18. Швидкість обертання антени**

Швидкість обертання антени *n*<sup>A</sup> обирають з урахуванням вимог стосовно скорочення часу огляду і надійністю спостереження сигналів від цілей на екрані індикатора.

При заданих значеннях ширини діаграми спрямованості, частоті повторення зондувальних імпульсів *F*<sup>п</sup> і сектору огляду Δαогл кількість обертів антени за одиницю часу не повинна перевищувати

$$
n_{\rm A} \le \frac{60 F_{\rm n} \theta}{N_{\rm i\,min} \alpha_{\rm orn}} \ .
$$

Для систем з круговим оглядом, коли  $\Delta\alpha_{\text{on}} = 360^{\circ}$ ,

$$
n_{\rm A} \le \frac{F_{\rm n}\theta}{6N_{\rm i\,min}} \ .
$$

## **1.19. Вибір форми і ширини діаграми спрямованості антенного пристрою**

Обираючи форму і ширину діаграми спрямованості, необхідно дотримуватись таких вимог:

− раціонального використання потужності випромінювання (приклад – косекансна діаграма спрямованості у вертикальній площині, коли інформація про кут місця цілі не критична);

− забезпечення необхідної роздільної здатності за кутовими координатами і точності їх визначення;

− огляд встановленого сектору простору чи ділянки поверхні в заданий час повинен проводитись без пропуску під час отримання відбитих сигналів.

Таким чином, вимоги виявляються дещо суперечними. Тому часто доводиться шукати компромісне рішення. Для зручності розглядають окремо діаграму спрямованості в горизонтальній площині та діаграму в вертикальній площині. Водночас звертають увагу на ширину діаграми спрямованості θ. Ширина діаграми спрямованості антени впливає на дальність радіолокаційного спостереження. У разі звуження діаграми спрямованості збільшується коефіцієнт підсилення антени і відповідно зростає максимальна дальність дії системи по зосереджених цілях.

Точність вимірювання кутових координат також залежить від ширини діаграми спрямованості в площині пеленгування. Вибираючи θ, необхідно зважати на вимоги відносно роздільної здатності за спрямованістю Δα. Що ширше діаграма спрямованості, то важче спостерігати цілі, що перебувають на малій відстані.

Роздільна здатність за спрямуванням залежить від методу огляду простору і способу вимірювання координат. Якщо в даній площині необхідно в ести одночасно спостереження за великою кількістю цілей, що перебувають у різних точках без їх пеленгування, то використовується широка діаграма спрямо ваності. У площині вимірювання кутових координат цілей діаграму спрямованості роблять за можливості вузькою.

Істотне значення під час вибору θ має діапазон частот, у якому працює станція. Але при вибраній довжині хвилі λ ширина діаграми спрямованості та коефіцієнт спрямованої дії *D*<sup>A</sup> антени (отже, і коефіцієнт підсилення *G*<sub>A</sub>) залежать від габаритів антенного пристрою:

$$
\theta = \frac{\lambda}{d_{\rm A}} \ ;
$$

$$
D_{\rm A} = \frac{4\pi S_{\rm A}}{\lambda^2} \ ,
$$

де *d*<sup>A</sup> – діаметр антени; *S*<sup>A</sup> – ефективна площа антени.

Габарити антенного пристрою не можуть бути обрані довільно. Розміри антени зумовлюються місцем установлення системи, необхідною механічною міцністю антенної системи тощо.

## **ПРИКЛАД РОЗРАХУНКУ ПАРАМЕТРІВ РАДІОЛОКАТОРА З ВИКОРИСТАННЯМ МАТЛАБ**

#### **2.1. Стандартне рівняння дальності дії радара**

Почнемо розрахунок радіолокаційних параметрів з того, що перепишемо рівняння (Д.1.1), наведене в додатку 1, у такий спосіб, щоб виразити у явному вигляді максимальну дальність виявлення цілі *R.* Усі індекси біля змінних, для зручності перетворення формул у код програми, позначимо англійськими літерами:

$$
R = \sqrt[4]{\frac{P_t G_A^2 \lambda^2 \sigma}{\left(4\pi\right)^3 L k T_s B_n N}} \quad ,
$$

де *R* – максимальна дальність дії радара; *P\_t* – середня за час дії імпульсу випромінювана потужність. Те саме, що *P*пер у формулі (Д.1.1); *G*<sup>А</sup> – коефіцієнт підсилення антени в напрямку максимуму діаграми спрямованості антени; λ – довжина хвилі передаваного сигналу; σ – ефективна площа зворотного розсіяння цілі; *L* – коефіцієнт (більше одиниці), що враховує усі види втрат; *k* – стала Больцмана (*k* = 1,38·10 -23 Дж/К); *T\_s* – температура (можна взяти *T*  $s = 290$  K = 17°C); *B\_n* – ширина смуги шуму (Герц);  $N$ коефіцієнт шуму приймача.

У скороченій формі це рівняння матиме вигляд:

$$
R = \sqrt[4]{\frac{P_t G_A^2 \lambda^2 \sigma}{(4\pi)^3 P_r L}} \tag{I.2.1}
$$

де *P<sup>r</sup>* – це чутливість приймача радіолокатора (мінімальна потужність на вході приймача, за якої досягається задана ймовірність виявлення цілі за умови, що ймовірність хибної тривоги не вища за допустиму), те саме що  $P_{\text{mp min}}$  у формулі (Д.1.1).

Далі задамо в коді програми рівняння (Д.2.1) як функцію MATLAB для розрахунку дальності дії радара на основізаданих початкових параметрів. Нижче наведено код m-файла radarRangeFun.m:

function R\_max = radarRangeFun(P\_t, G\_a, lambda, sigma, Sensitivity Rx)

% Ця функція обчислює максимальну дальність дії радара

R max = ((P t \* G a^2 \* lambda^2 \* sigma) /...  $((4 * pi)^3 *$  Sensitivity Rx))^(1/4);

end

Тепер задамо початкові параметри для розрахунку. Нижче наведено код програми в MATLAB в режимі так званого live-script, тобто з безпосереднім виведенням результату обчислень у тексті:

```
%% Початкові дані:
  P t = 700e3; % Потужність, Вт
  tau = 1e-6; % Тривалість імпульсу, с
  G_dB = 35; % Посилення в дБ
  sigma = 30; % Ефективна площа зворотного розсіяння
цілі, м^2
  f = 94e9; % Частота радара, ГГц
  D = 0.8; % Ймовірність виявлення
  F = 1e-7; % Ймовірність помилкового спрацьовування
  fr = 700; % Частота повторення (за 1 сек)
  L_dB = 8; % Втрати сигналу в дБ
  N_dB = 6; % Коефіцієнт шуму приймача
  k = 1.38e-23; % Стала Больцмана
  T = 290; % Температура в К
  Omega_RPM = 6; % Швидкість обертання, оберти / 1 хв
```
% Рішення: % Обчислення довжини хвилі, м  $lambda = 3e8 / f$  $lambda = 0.0032$ 

% Обчислення енергії імпульсу Е  $E = P t * t$  $E = 0.7000$ 

% Переведення коефіцієнта посилення антени з дБ в абсолютне значення

G a =  $10^{\circ}$  (G dB/10)  $G = 3.1623e+03$ 

% Обчислення апертури антени з урахуванням посилення антени та довжини хвилі

```
Sa = (G_a * \lambda') / (4 * pi)Sa = 0.0026
```
% Обчислення розміру антени  $d = sqrt(Sa * 4 / pi)$ 

```
d = 0.0571
```

```
% Обчислення втрат з L_dB
```

```
L = 10^{\circ} (L \text{ dB}/10)
```

```
I = 6.3096
```
% Обчислення ширини променя в азимутальній площині, град

```
theta = lambda * 57 / d
theta = 3.1844
```

```
% Обчислення швидкості сканування антени (переводимо
з об/хв у градуси за секунду)
```

```
OmegaA = Omega RPM * 360 / 60
Omega = 36
```

```
Продовження дод. 2
```

```
% Обчислення кількості відображених імпульсів (беремо
ціле значення)
```

```
n = floor(theta * fr / OmegaA)
n = 61
```

```
% Обчислення необхідного ВСШ (Відношення сигнал/шум)
для одного імпульсу
```

```
q = sqrt(2 * (log(F) / log(D) - 1))q = 11.9358
```

```
% Обчислення коефіцієнта дискримінації, тобто ВСШ
  % без урахування втрат і після неспряженого
інтегрування n імпульсів
```

```
md = q / sqrt(n)
```
 $md = 1.5282$ 

% Переведення коефіцієнта шуму з дБ в абсолютне значення

```
N = 10^{\circ} (N \text{ dB}/10)N = 3.9811
```

```
% Обчислення енергії шуму приймача
 EN = k * N * TFN = 1.5932e-20
```

```
% Обчислення смуги частот приймача
  B = 1 / \tauau
B = 1000000
```

```
% Обчислення потужності шуму приймача, ват
 PN = k * T * N * BPN = 1.5932e-14
```
*Продовження дод. 2*

% Обчислення максимальної дальності за допомогою заданої формули, м

R max = nthroot((E \* Sa^2 \* sigma) / (4 \* pi \*  $lambda^2$  \* md \* L \* EN), 4)  $R$  max = 5.1467e+04

```
% Обчислення чутливості приймача, ват
 Sensitivity Rx = EN * md / tauSensitivity Rx = 2.4348e-14
```
% Обчислення максимальної дальності за допомогою іншої форми

% радіолокаційного рівняння, яке задано в окремій функції

R\_max1 = radarRangeFun(P\_t, G\_a, lambda, sigma, Sensitivity Rx, L)

 $R$  max1 = 5.1467e+04

% Переведення максимальної дальності з метрів у кілометри

R  $km = R$  max1  $*$  1e-3  $R$  km = 51.4669

% Відображення підсумкових результатів у розділі "Відповідь"

fprintf(['Відповідь:\n\n Максимальна дальність виявлення приблизно %.2f км ' ...

'у випадку виявлення \n цілі (літака) з ЕПР = %.2e м<sup>2</sup> при D = %.2e та F = %.2e.\n'],...

```
R_km, sigma, D, F);
```
Відповідь:

Максимальна дальність виявлення приблизно 51.47 км у випадку виявлення цілі (літака) з ЕПР = 3.00e+01 м^2 при D = 8.00e-01 та F = 1.00e-07.

Як можна бачити з результатів виконання коду, прогнозована дальність дії радара за обома методами розрахунку є однаковою і становить приблизно 51 км.

#### **2.2. Поглинання електромагнітних хвиль в атмосфері**

Тепер спробуємо дослідити вплив поглинання в атмосфері електромагнітних хвиль на прогнозовану дальність виявлення цілі. Для цього створимо у MATLAB код математичної моделі, яка буде обчислювати поглинання електромагнітних хвиль атмосферними газами (киснем та водяним паром). Нижче наведено код у MATLAB [13]:

#### %% Обчислення поглинання залежно від частоти

```
% Встановлення температури атмосфери, тиску, густини
водяної пари.
```
T = 20.0 % Температура (градуси Цельсія)  $T = 20$ 

```
P_atm = 101.325e3 % Атмосферний тиск (Паскалі)
P_atm = 101325
```

```
rho wv = 7.5 % Густина водяної пари (г/м<sup>^3</sup>)
rho w = 7.5000
```

```
% Встановлення відстані поширення, швидкості світла
та частот.
```

```
km = 1000.0 % Коефіцієнт перетворення в кілометри
km = 1000
```

```
c = physconst('LightSpeed') % Швидкість світла (M/c)c = 299792458
```

```
freqs = (1:1000) * 1e9 % Частоти від 1 до 1000 ГГц
freqs = 1 \times 1000
```
 $10^{12}$  x

0.0010 0.0020 0.0030 0.0040 0.0050 0.0060 0.0070 0.0080 0.0090 0.0100 0.0110 0.0120 0.0130 0.0140 0.0150 0.0160 0.0170 0.0180 0.0190 0.0200 0.0210 0.0220 0.0230 0.0240 0.0250 0.0260

*Продовження дод. 2*

```
% Обчислення та побудова графіка втрат в атмосферних
  газах.
    losses = gaspl(km, freqs, T, P_atm, rho_wv); % Втрати
  в атмосфері (кисень та пара)
    losses0 = gaspl(km, freqs, T, P_atm, 0) % Втрати в
  атмосфері (кисень)
  losses \theta = 1 \times 10000.0051 0.0064 0.0067 0.0069 0.0070 0.0071 0.0073 0.0074
0.0076 0.0078 0.0080 0.0082 0.0085 0.0088 0.0091 0.0094 0.0098
0.0102 0.0107 0.0112 0.0118 0.0124 0.0130 0.0138 0.0146 0.0155
    semilogy(freqs/1e9, losses, 'LineWidth', 1)
    % Логарифмічний масштаб по осі Y
    hold on; % Режим додавання графіків
    semilogy(freqs/1e9, losses 0, '--', 'LineWidth', 1)
    % Логарифмічний масштаб по осі Y
    title('Залежність поглинання в газах від частоти')
    % Заголовок графіка
    legend('Кисень + водяний пар', 'Тільки кисень',
  'Location', 'northwest') % Надпис
    xlabel('Частота [ГГц]') % Підпис осі X
    ylabel('Питоме загасання [дБ/км]') % Підпис осі Y
    grid on % Увімкнення сітки
    figure; % Новий графік від 0 до 100 ГГц
    semilogy(freqs/1e9, losses, 'LineWidth', 1)
    % Логарифмічний масштаб
    xlim([0, 100])
    title('Залежність поглинання в газах від частоти')
    % Заголовок графіку
    legend('Кисень + водяний пар', 'Location',
  'northwest') % Надпис
    xlabel('Частота [ГГц]') % Підпис осі X
    ylabel('Питоме загасання [дБ/км]') % Підпис осі Y
    grid on % Увімкнення сітки
```
#### *Продовження дод. 2*

Як видно з рис. Д.2.1 та Д.2.2, ефект поглинання сигналу в атмосфері, особливо на високих частотах, може значною мірою впливати на зменшення амплітуди отриманого сигналу, а отже, і на зменшення дальності виявлення цілі.

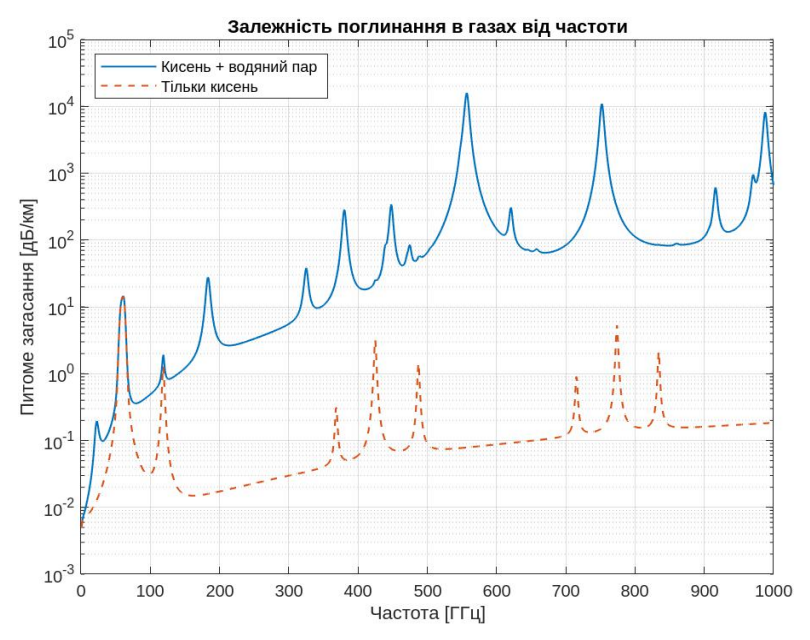

Рис. Д.2.1. Розрахункове поглинання електромагнітних хвиль в атмосфері залежно від частоти сигналу

% Обчислення втрат в атмосферних газах на частоті 94 ГГц % для діапазонів від 1 до 100 км Ця частота відповідає радару W-діапазону.

% Потім побудова графіка втрат в атмосфері

ranges = (1:1e5) % Діапазони відстаней від 1 до 100 км ranges =  $1 \times 100000$ 1 2 3 4 5 6 7 8 9 10 11 12 13 14 15 16 17 18 19 20 21 22 23 24 25 26 27 28 29 30 31 32 33 34 35 36 37 38 39 40 41 42 43 44 45 46 47 48 49 50

 $freq = 94e9 %$  Частота 94 ГГц  $freq = 9.4000e + 10$ 

```
loss gas = gaspl(ranges, freq, T, P atm, rho wv);
% Втрати в атмосферних газах
```

```
lambda = c/freq % Довжина хвилі
lambda = 0.0032
```
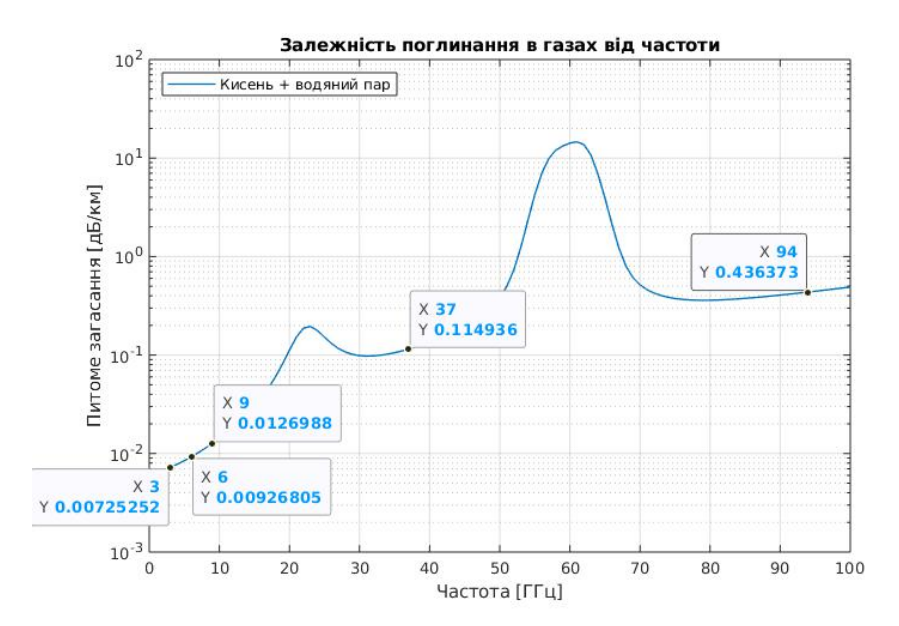

Рис. Д.2.2. Розрахункові значення питомого коефіцієнта поглинання сигналу в атмосфері для частот 3, 6, 9, 36 та 94 ГГц

loss\_fsp = fspl(ranges, lambda)

% Втрати в атмосфері

 $loss$  fsp =  $1×100000$ 

71.9103 77.9309 81.4528 83.9515 85.8897 87.4734 88.8123 89.9721 90.9952 91.9103 92.7382 93.4940 94.1892 94.8329 95.4322 95.9927 96.5193 97.0158 97.4854 97.9309 98.3547 98.7588 99.1449 99.5146 99.8691 100.2098 100.5376 100.8535 101.1583 101.4528 101.7376 102.0133 102.2806 102.5399 102.7917 103.0364 103.2744 103.5060 103.7316 103.9515 104.1660 104.3753 104.5797 104.7794 104.9746 105.1655 105.3523 105.5352 105.7143 105.8897

```
figure; % новий графік
  semilogx(ranges/1000, loss gas, 'LineWidth', 1)
  % Логарифмічний масштаб по осі X
  title('Поглинання в атмосферних газах') % Заголовок
графіка
  xlabel('Відстать [км]') % Підпис осі X
  ylabel('Загасання [дБ]') % Підпис осі Y
  grid on % Увімкнення сітки
```
Як видно на рис. Д.2.3, ефект поглинання сигналу в атмосфері стає вже помітним на відстанях від 10 км і більше.

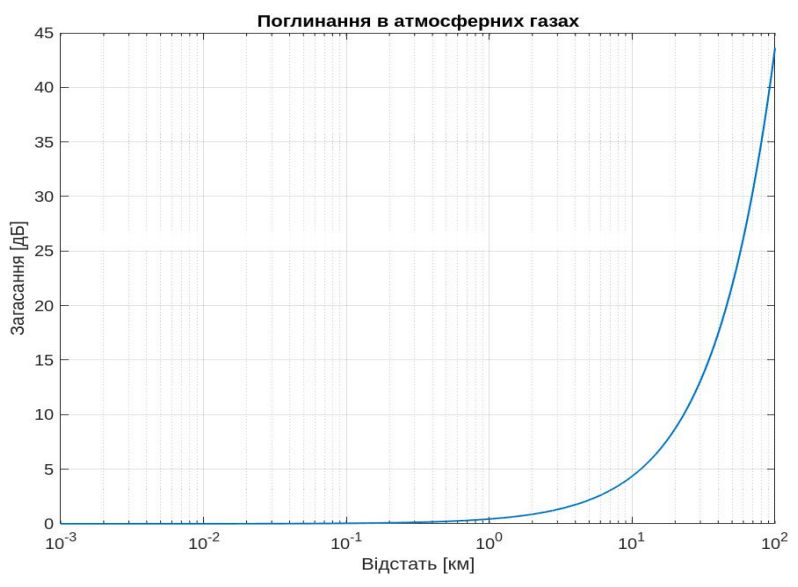

Рис. Д.2.3. Розрахункове загасання електромагнітних хвиль в атмосфері на частоті 94 Ггц залежно від відстані до цілі

### **2.3. Дальність виявлення цілі з урахуванням поглинання в атмосфері**

#### *2.3.1. Трансцендентне рівняння дальності*

Тепер спробуємо розрахувати максимальну дальність дії радара зважаючи на ефект поглинання електромагнітних хвиль атмосферними газами. Уточнена формула дальності з урахуванням поглинання в атмосфері матиме вигляд:

$$
R_{\text{max}} = \sqrt[4]{\frac{P_t G_A^2 \lambda^2 \sigma 10^{-0.2 \alpha_{km-at} R_{\text{max}}}}{(4\pi)^3 L k T_s B_n F}}, \qquad (A.2.2)
$$

де α*km*-*at* – коефіцієнт поглинання електромагнітного випромі нювання на 1 км відстані, дБ/км. Рівняння (Д.2.2) є трансцендентним, оскільки величина *R*max входить як до правої, так і лівої частини виразу, а отже, рівняння не може бути виражено звичайним способом відносно *R*max. Тому використаємо таку форму запису цього рівняння:

$$
R_{\max} = R_0 10^{-0.05 \alpha_{km-at} R_{\max}} \,, \tag{4.2.3}
$$

де  $R_0$  – те саме значення дальності R із формули (Д.1.1) без урахування коефіцієнта загасання електромагнітного сигналу в атмосфері.

Трансцендентне рівняння виду *x =* a*∙*10 -*bx* не має аналітичного розв'язку відносно змінної *x*. Існує декілька способів розв'язування трансцендентних рівнянь, які детальніше буде описано в наступному розділі. Розв'язок такого рівняння можна знайти графічно, або з використанням деяких числових методів, таких як метод Ньютона (метод дотичних), метод бісекції чи метод простої ітерації.

## *2.3.2. Приклад розв'язання трансцендентного рівняння графічним методом*

Опишемо загальні кроки, які можна використати для розв'язання такого рівняння за допомогою графічного методу. Спочатку можна побудувати графіки функцій *y = xy* та *y =* a·10 -*bx* , де коефіцієнт *a –* це *R*0*,* а коефіцієнт *b –* це вираз 0,05α*km-at* і знайти точки їхнього перетину.Значення величин *R*<sup>0</sup> – максимальної дальності виявлення цілі без урахування загасання сигналу в атмосферних газах, та α*km-at* – питомого поглинання електромагніт ного сигналу певної частоти в децибелах на 1 км відстані, можна взяти з попередніх розрахунків у підрозділах 2.1 та 2.2. Точка перетину функцій надає нам візуальне уявлення про те,

#### *Продовження дод. 2*

де знаходяться корені рівняння. Як приклад наведемо код у MATLAB для знаходження розв'язку трансцендентного рівняння дальності дії радіолокатора за допомогою графічного методу на певній фіксованій частоті, наприклад, 94 ГГц (*W-*діапазон), а максимальна дальність дії радара без урахування ефекту поглинання сигналу, припустимо, становить 50 км:

```
% Встановлюємо значення параметрів a і b
```
R\_0 = 50; %; км, припустима дальність без урахування ефекту поглинання в газах

alpha km att = 0.436373; % Втрати сигналу в атмосфері в дБ/км на частоті 9 ГГц

 $a = RQ$  % Приклад значення для а  $a = 50$ 

 $b = 0.05 * alpha km att %$  Приклад значення для b  $b = 0.0218$ 

% Функція, що представляє праву частину рівняння f =  $\omega(x)$  a \* 10.^(-b\*x);

% Визначаємо діапазон значень x, де очікуємо знайти розв'язок

% Оскільки a досить велике, очікуваний діапазон x може бути малим.

% Можна спробувати діапазон від 0 до 50 або зменшити, якщо розв'язок знаходиться ближче до 0.

 $x$  range = linspace(0, 50, 101) % діапазон поділено на 101 точку

x range =  $1 \times 101$ 

0 0.5000 1.0000 1.5000 2.0000 2.5000 3.0000 3.5000 4.0000 4.5000 5.0000 5.5000 6.0000 6.5000 7.0000 7.5000 8.0000 8.5000 9.0000 9.5000 10.0000 10.5000 11.0000 11.5000 12.0000 12.5000 13.0000 13.5000 14.0000 14.5000 15.0000 15.5000 16.0000 16.5000 17.0000 17.5000 18.0000 18.5000 19.0000 19.5000 20.0000 20.5000 21.0000 21.5000 22.0000 22.5000 23.0000 23.5000 24.0000 24.5000

```
% Малюємо графік y = x
  figure;
  plot(x_range, x_range, 'r-', 'LineWidth', 2);
  hold on;
  % Малюємо графік y = a * 10^(-b*x)
  fplot(f, [min(x_range), max(x_range)], 'b-',
'LineWidth', 2);
  % Додаємо підписи до графіку
  xlabel('x (Biacylabel('y (Загасання сигналу [дБ])');
  title('Графічний метод розв'язку рівняння x = 50 *
10^{6}{-0.05 * alpha {km\ att} * x}');
  lepend('y = x', 'y = 50 * 10^{-0.05 * alpha_{km}\atop* x}', 'Location', 'best');
  % Відображаємо сітку на графіку для кращої
візуалізації
  grid on;
  % Додамо маркер
  annotation('ellipse', [0.41 0.40 0.03 0.037],
'LineWidth',2);
  % Додамо вказівник
  annotation('textarrow',[0.47 0.43], [0.61 0.46],...
  'String',{'Розв'язок рівняння знаходиться',' на
перетині графіків'});
  hold off; % Закінчуємо додавання графіків
  % Використовуючи графік, можна оцінити приблизну
точку перетину.
```
% Якщо потрібен точний розв'язок, можна використати числові методи.

Як видно з рис. Д.2.4, графічний метод розв'язання трансцендентного рівняння дальності дії радіолокатора з урахуванням ефекту поглинання електромагнітних хвиль у газах атмосфери дає відповідь – близько 19 км.

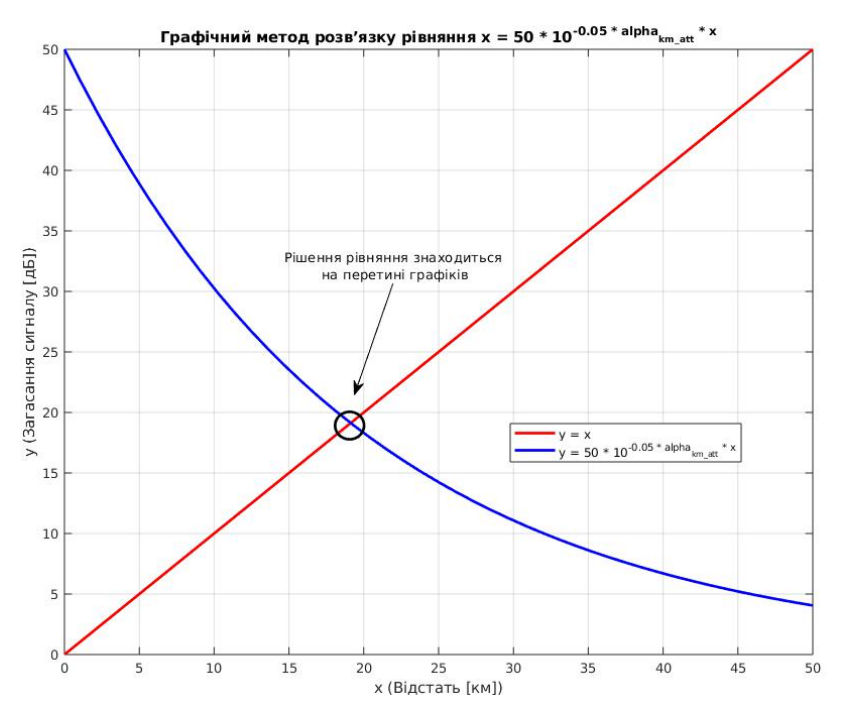

Рис. Д.2.4. Графічне розв'язання трансцендентного рівняння

#### *2.3.3. Розв'язання трансцендентного рівняння числовим методом*

Існують і спеціальні методи для наближеного розв'язання подібних рівнянь, наприклад, метод ітерацій.

Наведемо приклад алгоритму для знаходження розв'язку трансцендентного рівняння методом ітерацій:

1. Запишемо рівняння (Д.2.2) у вигляді:

$$
x=\alpha\cdot 10^{-bx}\ ,
$$

де коефіцієнт *a* – це *R*0, а коефіцієнт *b* – це вираз 0.05α*km-at*.

2. Обираємо початкове наближення *x*0. Це може бути будь-яке число, але краще обрати число, яке знаходиться близько до очікуваного розв'язку.

3. Застосовуємо ітераційну формулу

$$
x_{n+1} = \alpha \cdot 10^{-bx_n}
$$

кілька разів, поки *x<sup>n</sup>* не стабілізується (тобто зміна між послідовними ітераціями стаєдосить малою).

Критерій зупинки може бути встановлений як досягнення заданої точності, наприклад, коли

$$
|x_{n+1} - x_n| < \varepsilon \;,
$$

де ε – допустима похибка.

Завдяки тому що MATLAB підтримує числові методи розв'язку, можна знайти розв'язок трансцендентного рівняння з високою точністю. Окремі пункти цього алгоритму вже реалізовано в операторах системи MATLAB. Тож наведемо код для знаходження кореня трансцендентного рівняння числовим методом:

% Визначаємо функцію, яку хочемо розв'язати func =  $\omega(x)$  a \* 10^(-b \* x) - x func = function handle with value:  $\omega(x)$ a\*10^(-b\*x)-x

% Встановлюємо значення параметрів a і b

```
R_0 = 50; % км. Припустимо значення відстані без
урахування ефекту поглинання в газах
```
alpha km att = 0.436373; % Втрати сигналу в атмосфері в дБ/км на частоті 94 ГГц

a = R\_0 % Приклад значення для a  $a = 50$ 

 $b = 0.05 * alpha_km_{at}$  % Приклад значення для  $b$  $b = 0.0218$ 

```
% Знайдемо корінь рівняння
x0 = 10 % Початкове наближення
```
 $x0 = 10$ 

root = fzero(func, x0);

% Виведіть результат

```
disp(['Корінь рівняння: ', num2str(root)]);
Корінь рівняння: 19.127
```
Цей код починається з визначення функції, корінь якої потрібно знайти. Потім задаються значення параметрів *a* і *b*, що використовуються у функції. **R** 0 є допустимою дальністю виявлення без урахування поглинання сигналу газами атмосфери, а **alpha***km\_att* – це коефіцієнт поглинання сигналу на 1 км (дБ/км). Параметри *a* і *b* обчислюються на основі цих значень.

Після цього використовується функція **fzero()** для знаходження кореня рівняння, тобто такого значення *x*, за якого **func(***x***)** дорівнює нулю. Числовий метод **fzero()** потребує початкового наближення, яке тут задане як *x***<sup>0</sup>** *=* **10**. Тоді результат виводиться на екран за допомогою функції **disp**. Як видно з наведеного прикладу, значення кореня рівняння становить 19.127, що добре збігається зі значенням координати точки перетину графіків на рис. Д.2.4.

Таким чином, розраховане значення дальності виявлення цілі на частоті 94 ГГц (*W*-діапазон) з урахуванням втрат на поглинання в атмосфері становитиме всього 19 км, в той час як без урахування ефекту поглинання електромагнітних хвиль газами атмосфери дальність становила 50 км (підрозділ 2.1).

Аналогічно можливо розрахувати вплив атмосферного поглинання сигналу на частотах 3 ГГц (*S*-діапазон), 6 ГГц (*G* діапазон), 9 ГГц (*X*-діапазон) aбо 37 ГГц (*Ka*-діапазон), що є типовим значенням частот, які використовуються в радіолокації. Значення коефіцієнта питомого поглинання сигналу наведено на рис. Д.2.2

**Додаток 3**

## **ЗРАЗОК ТИТУЛЬНОГО АРКУША КУРСОВОГО ПРОЄКТУ**

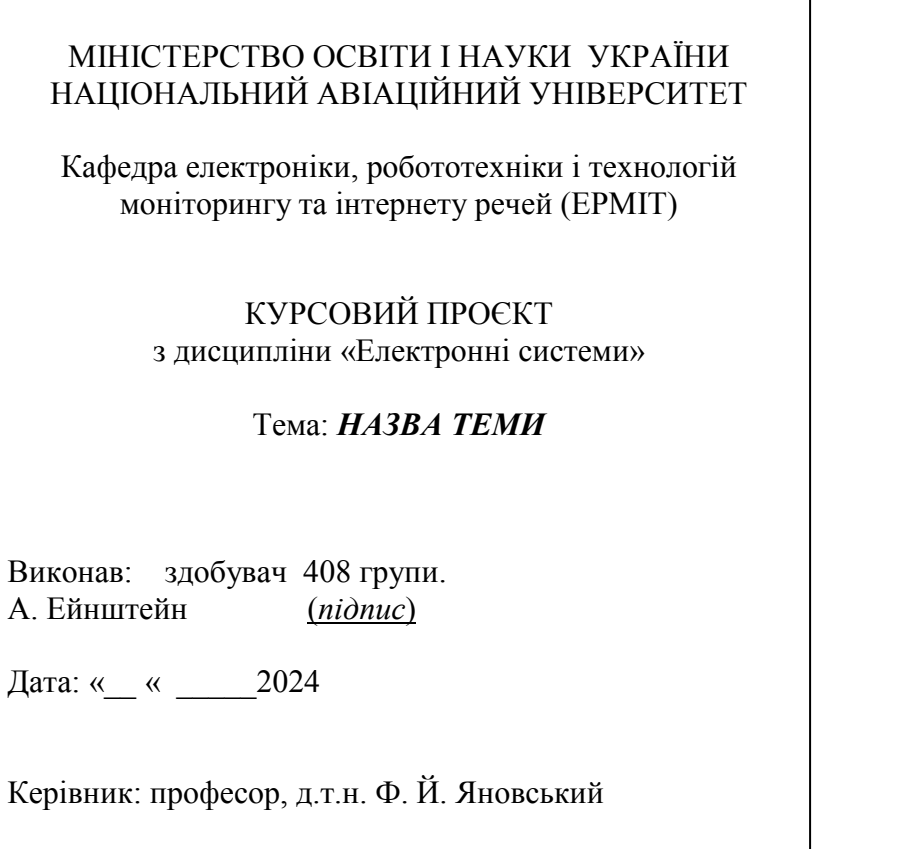

Київ 2024

## **Додаток 4**

## **НЕПЕРЕДБАЧЕНІ ЗАВАДИ ТА БОРОТЬБА З НИМИ**

## *Таблиця Д.4.1*

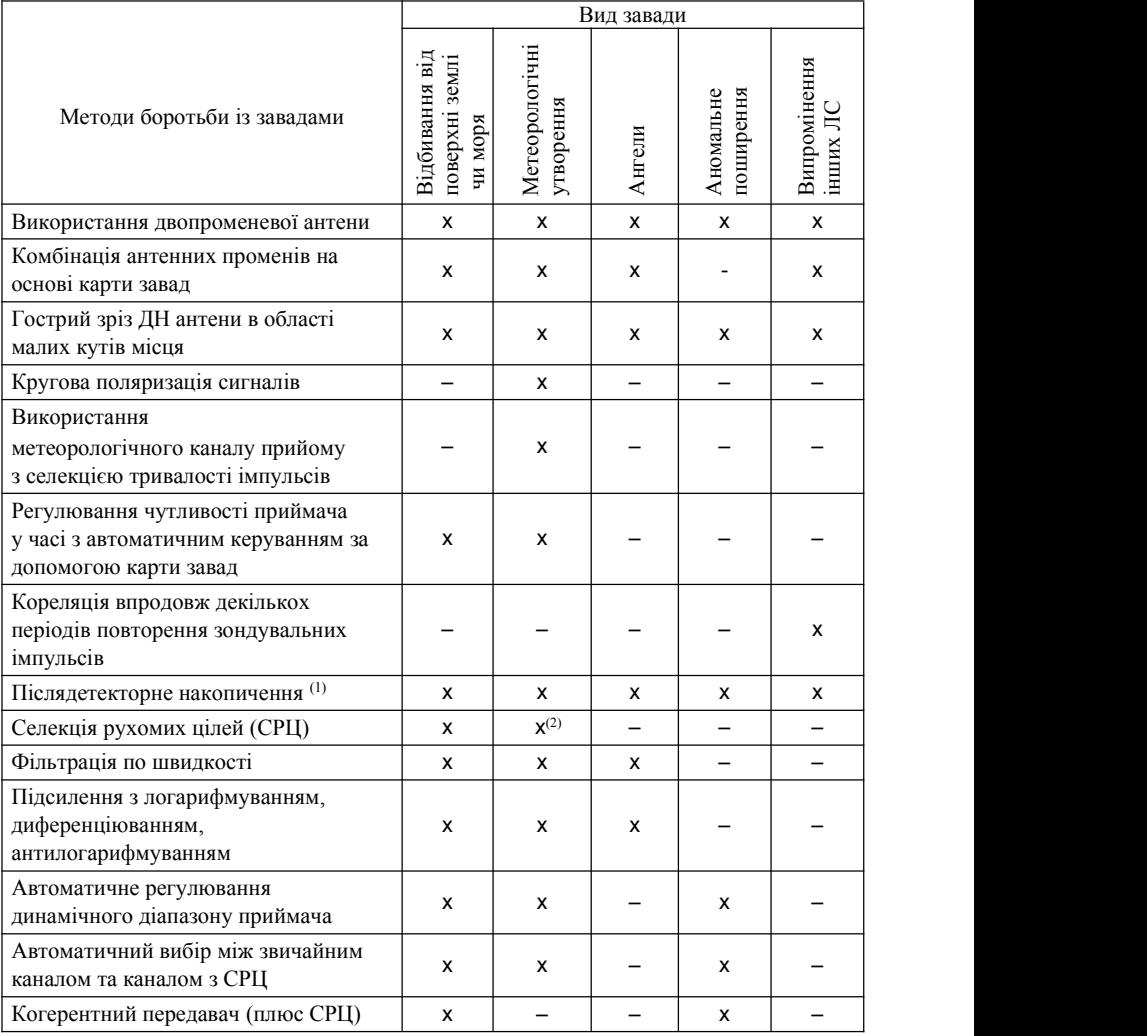

<sup>1</sup>Покращує відношення сигналу-шум, але не впливає на рівень контрастів корисного сигналу стосовно до пасивної завади.

<sup>2</sup>Ефективна лише у відповідних умовах.

## **ТИПОВЕ ЗАВДАННЯ НА КУРСОВИЙ ПРОЄКТ**

#### **5.1. Розробка імпульсної некогерентної локаційної системи**

Технічні умови: імпульсна некогерентна радіолокаційна станція заданого діапазону частот повинна виявляти об'єкти заданого класу на відстані до *R*max км за ймовірностей правильного виявлення і / та хибної тривоги *F*. Найближчі цілі можуть з'являтися на відстані *R*min.

Станція має зберігати працездатність в умовах, коли вся траса покрита дощем з інтенсивністю до 10 мм на годину.Індикація і вимірювання координат цілей здійснюються за допомогою індикатора кругового огляду.

Реальна роздільна здатність має бути не гірше: за дальністю  $\Delta R$ ; за азимутом Δα; за кутом місця Δβ.

Зона огляду αогл локаційної станції: за азимутом; за кутом місця βогл.

Станція повинна здійснювати однократний огляд заданої зони за час – не більше *Т*огл. Потенційна точність вимірювання дальності і азимуту відповідно σ*<sup>R</sup>* та σ<sup>α</sup> .

#### **5.2. Завдання**

1. Розрахувати та обґрунтувати необхідні технічні параметри радіолокатора, які забезпечують зазначені тактичні (експлуатаційні) характеристики, у тому числі обрати несну частоту із заданого діапазону хвиль.

2. Розробити і обґрунтувати структурну схему радара і функціональну схему приймача.

3. Проаналізувати, яке практичне застосування може знайти такий радар.

4. Варіанти вихідних даних для розрахунків подані у табл. Д.5.1.

## *Таблиця Д.5.1*

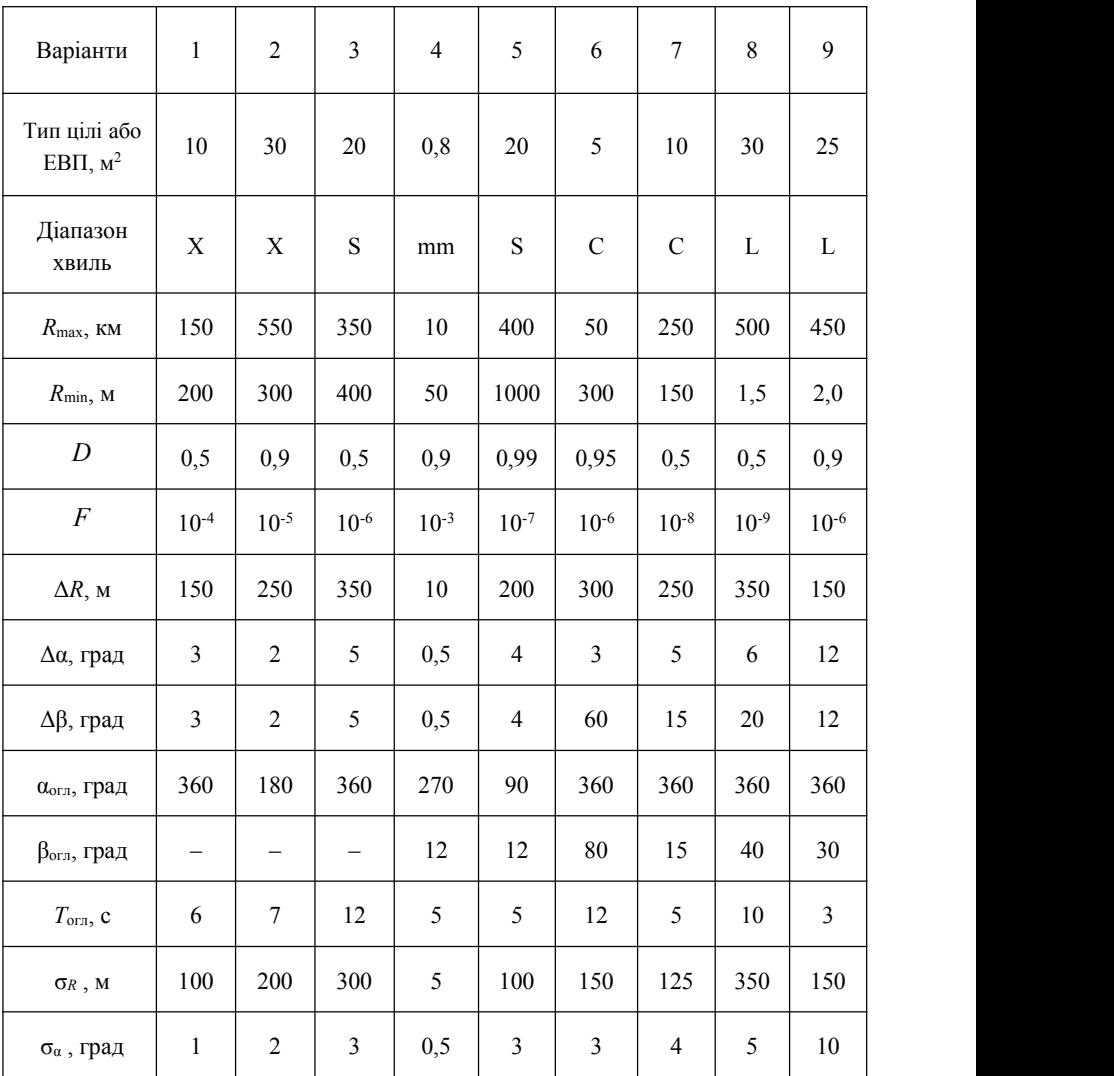

**Варіанти вихідних даних до теми**

# *Продовження дод. 5*

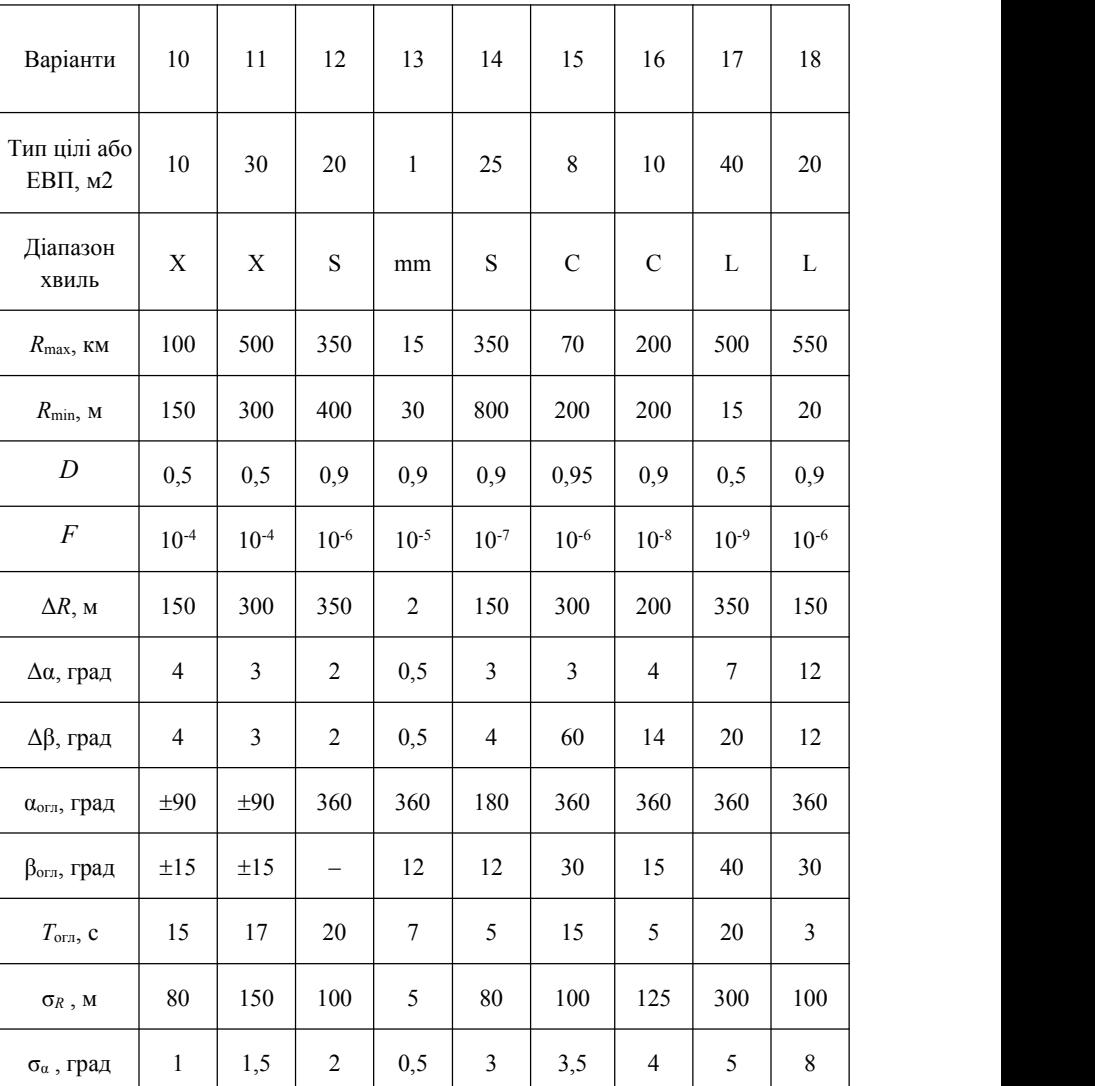

# *Продовження табл. Д5.1*

## *Закінчення дод. 5*

## *Закінчення табл. Д5.1*

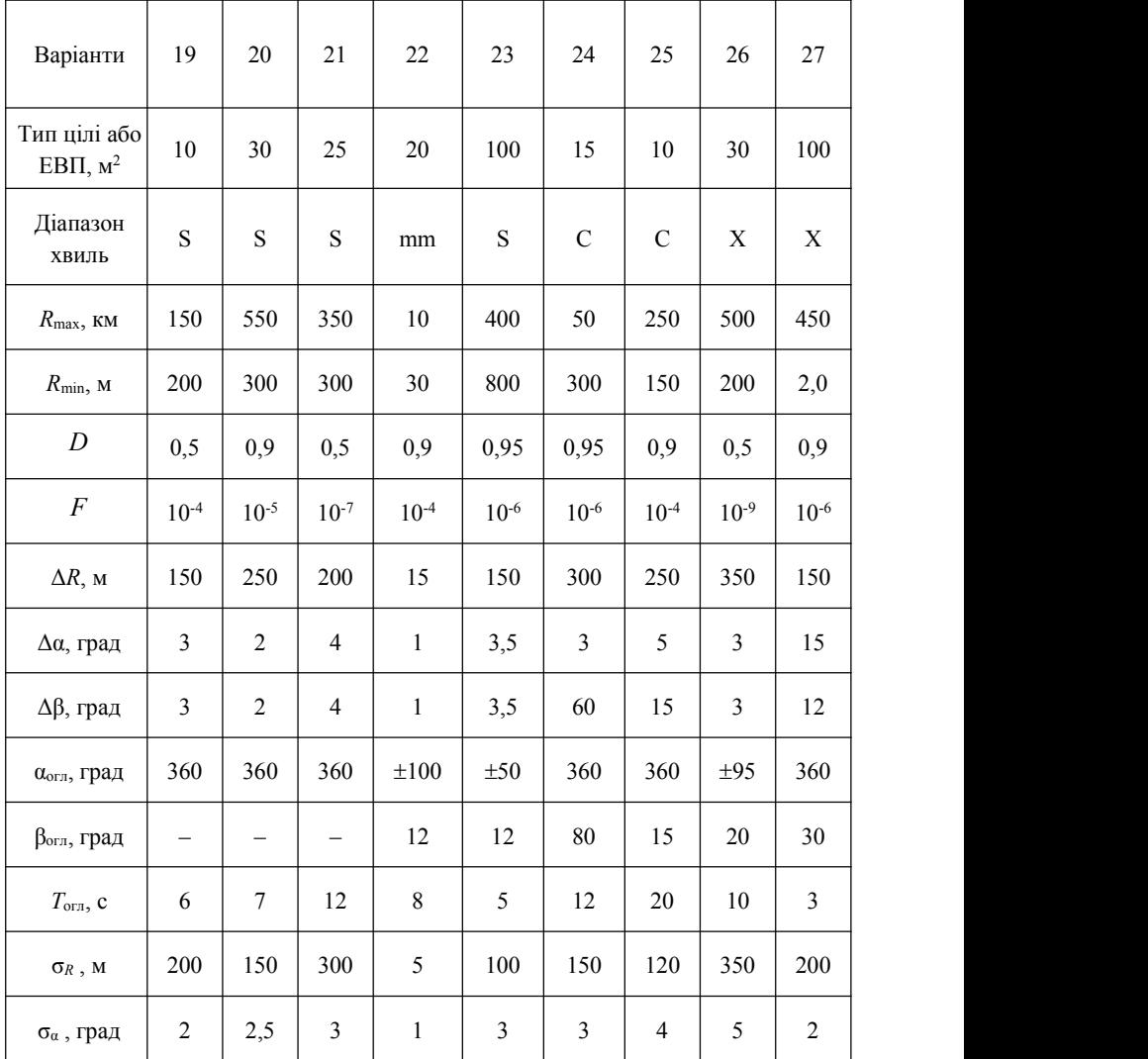

# **ЗМІСТ**

 $\frac{1}{\sqrt{2}}$ 

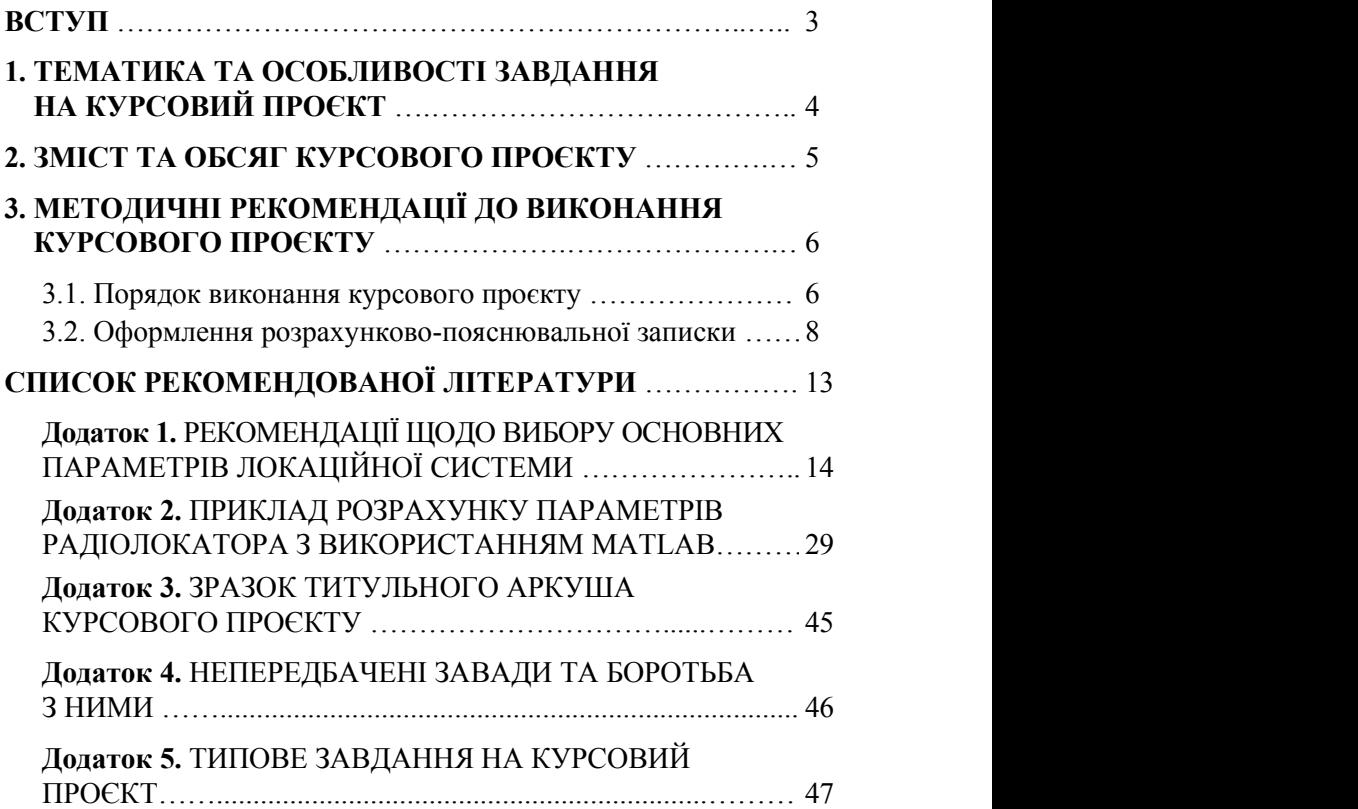

*Навчальне видання*

# ЕЛЕКТРОННІ СИСТЕМИ

## МЕТОДИЧНІ РЕКОМЕНДАЦІЇ

до виконання курсового проєкту для здобувачів вищої освіти ОС «Бакалавр» спеціальності 171 «Електроніка»

Укладачі: ЯНОВСЬКИЙ Фелікс Йосипович ПІТЕРЦЕВ Олександр Андрійович МИКОЛУШКО Андрій Миколайович